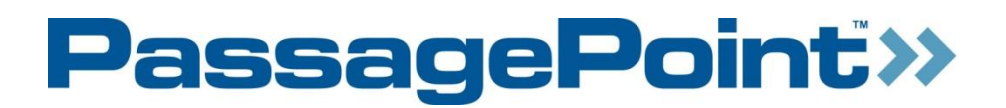

# **PassagePoint Global and PassagePoint EDU Technical Specifications**

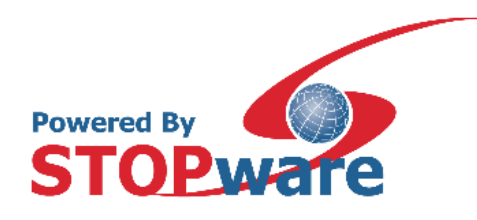

### **DOCUMENT DESCRIPTION**

The following document outlines the technical specifications for PassagePoint Global and PassagePoint EDU. These include components, operating system, database support, RAM storage, application, and port requirements.

### **PassagePoint Components**

PassagePoint installs and uses Java 8, PostgreSQL database and Apache Tomcat web server. Below are the components that are installed with each installation package:

*Standalone:* Tomcat, Java, PostgreSQL, and hardware drivers

*Server:* Tomcat, Java, and PostgreSQL

*Client:* Java and hardware drivers

### **Operating System Requirements**

Before installing PassagePoint, please assure that the Windows Operating System meets the following requirements:

PassagePoint Server

- Windows Server 2008\R2 (64 bit)
- Windows Server 2012
- Windows Server 2016

PassagePoint Client

- Windows 10 (64 bit)
- Windows 8.1
- Windows 7 (32 bit or 64 bit), update to Service Pack levels as listed below.
	- Microsoft Windows 7 Service Pack 1 (SP1) or newer

NTFS partition is recommended for installing PostgreSQL. Otherwise, special installation steps are required.

For Logitech QuickCam support, you must have DirectX 9.x or higher and Internet Explorer 9 or higher installed prior to installing Logitech's software.

During install of Standalone or Server, Local admin rights are required for installing PostgreSQL.

### **Database Support**

PostgreSQL is the default Database program for PassagePoint. PostgreSQL is part of the PassagePoint installation package.

PassagePoint also works with:

- MS SQL Server 2008, 2012, 2014, 2016, and 2017
- Oracle 12c.

## **RAM Storage and Application Requirements**

The table below lists the RAM, storage, and application requirements for PassagePoint by install option.

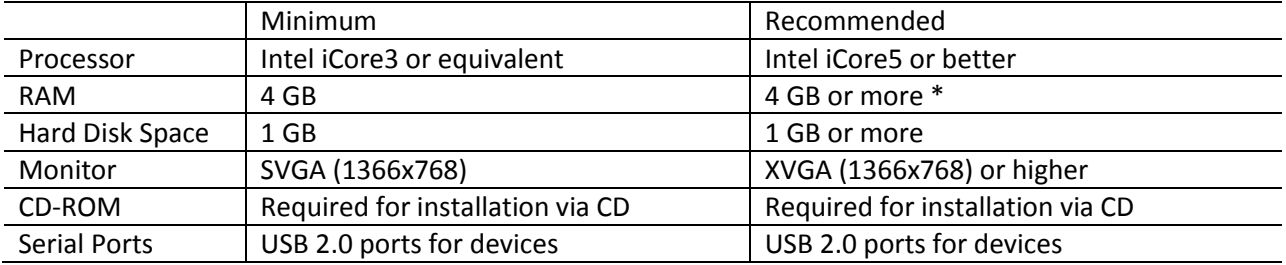

#### **Table 1 – Client Workstation (including Kiosk) Requirements for Windows**

#### **Table 2 – Standalone/Server (up to 5 users) Requirements for Windows**

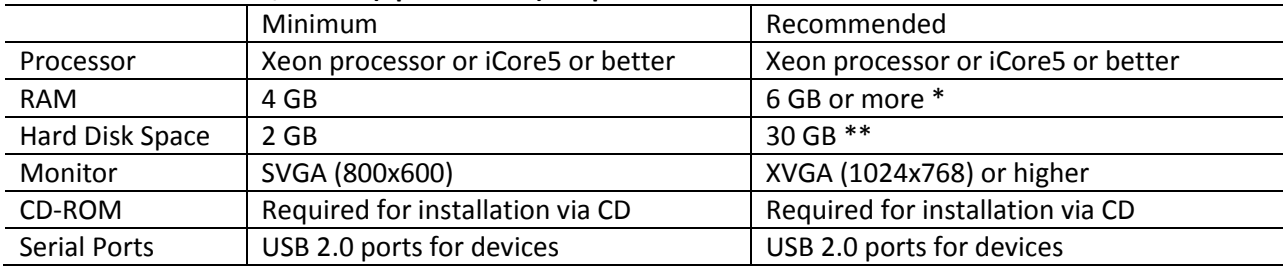

#### **Table 3 – Server (up to 25 users) Requirements for Windows**

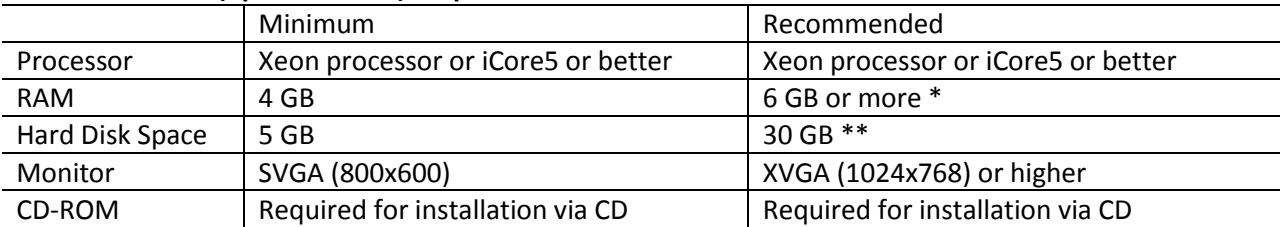

\* **Additional RAM and a powered hub may be required when using multiple USB devices, such as license scanner, printer, barcode scanner, camera, biometric scanner, etc.** USB 2 ports offer best performance.

\*\***Hard disk space is based on moderate data growth. Please contact your PassagePoint representative for larger deployment requirements.**

### **Port Requirements**

PassagePoint Server requires TCP ports 5431, **2080, 2443, 9876, and 9875** to be available. Ports are used for communication from PassagePoint Client, Kiosk, Web Pre-Reg, and Mobile to the PassagePoint Server. Tomcat administration ports may be needed, such as 8005, 8009, and 8082. MS-SQL port 1433

### **FOR ADDITIONAL INFORMATION, CONTACT US:**

STOPware, inc. | 5000 Pleasanton Avenue, Suite 210 | Pleasanton, CA 94566 Phone: 408.367.0220 | www.stopware.com